# **Sistemas Viento-Diesel, una Alternativa para la Electrificación Rural**

Chaer, R., Oliver, J.P. Instituto de Ingeniería Eléctrica Facultad de Ingeniería Universidad de la República Oriental del Uruguay

#### **1. Resumen**

En el presente trabajo se analizan diferentes alternativas para Electrificación Rural en el Uruguay utilizando energía eólica. El estudio se centra en sistemas de mediano y gran porte (potencia instalada mayor a 20kW) no conectados a la red eléctrica nacional.

Se estudian dos configuraciones posibles: sistemas viento-diesel adaptados de modo que el diesel pueda ser desconectado, y aporte eólico a sistemas diesel existentes que alimentan centros poblados en forma autónoma

#### **2. Aporte eólico a centros poblados**

En el Uruguay existen pocos centros poblados que tengan generación diesel y no estén interconectados a la red eléctrica nacional. Fueron estudiados dos de ellos: Vichadero y Andresito. Los resultados se presentan a continuación.

## **2.1. Análisis del aporte de energía eólica al sistema de la localidad de Vichadero.**

## **2.1.1. Introducción.**

Se analizó la posibilidad de realizar una instalación de turbinas eólicas en la localidad de Vichadero, con el fin de economizar combustible en la usina ya existente.

El resultado del estudio, es que no conviene invertir en economizar combustible de esta forma ya que al cabo de 20 años se habría recuperado, mediante ahorro de combustible, solamente el 32% de la inversión inicial. El período considerado corresponde a la vida útil estimada de la instalación.

No obstante este resultado, se incluyen los datos más relevantes utilizados que pueden servir de base para realizar análisis similares.

#### **2.1.2. El Viento de Vichadero**

En la figura 2 se muestra la velocidad media anual del viento de llanura en función de su dirección. Se observa que el viento predominante es el del Sur-Oeste y que la

dirección más desfavorable es la Nor-Oeste. Esta figura se construyó a partir de datos de velocidad media en llanura estimada [1]. Además del viento de llanura, en el caso de Vichadero se consideró la posibilidad de utilizar las elevaciones cercanas (a 1km de la ciudad) para la colocación de los aerogeneradores (figura 1), a efectos de aprovechar el aumento de velocidad.

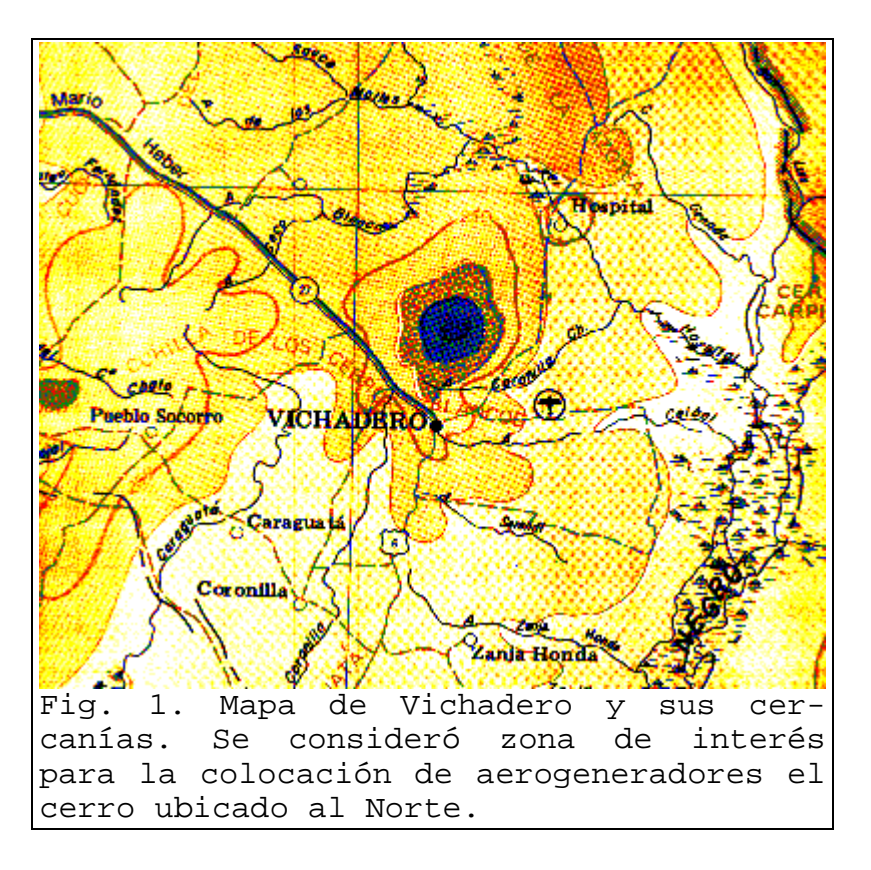

Se evaluaron los aumentos de velocidad en cada una de las direcciones en los puntos elevados. [1]

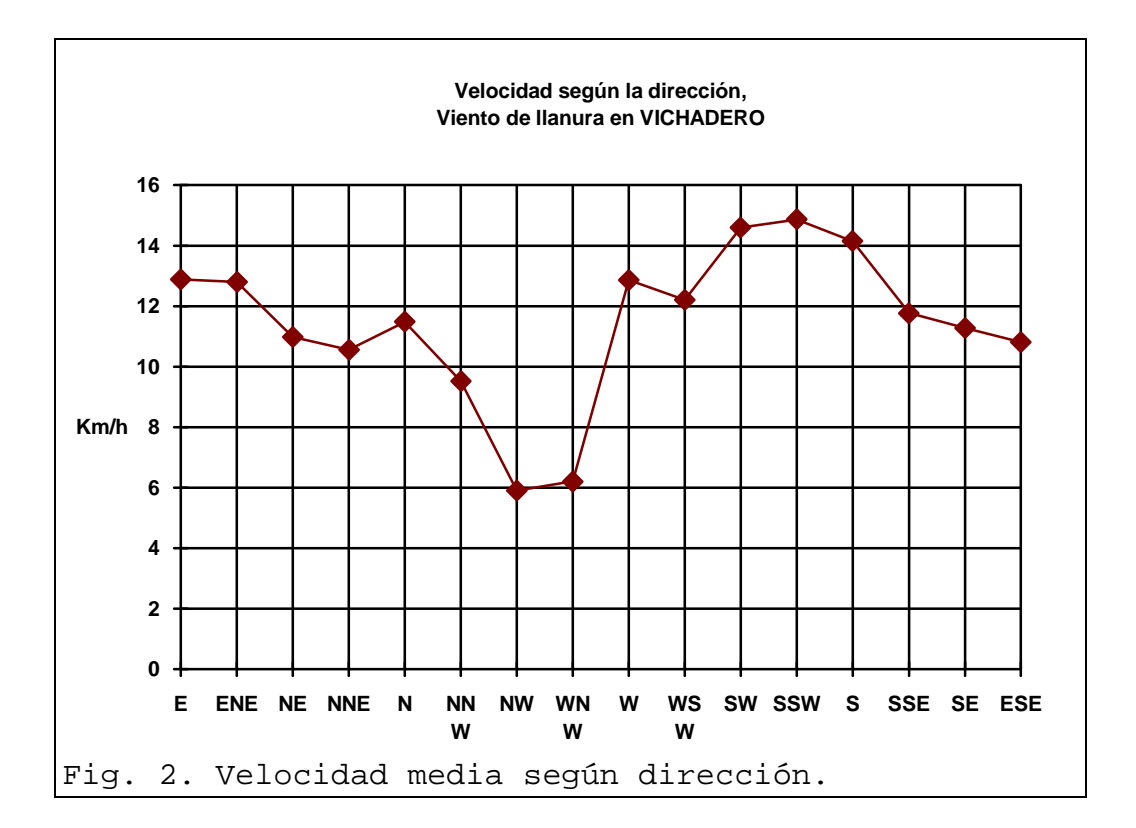

Se eligieron dos posibles emplazamientos para los aerogeneradores que llamaremos P1 y P2. La tabla 3 resume la velocidad media del viento en llanura y en los puntos P1 y P2.

Tabla: 3 VELOCIDADES MEDIAS.

| PUNTO   | m/s  |
|---------|------|
| LLANURA | 3.31 |
|         | 3.75 |
|         |      |

De acuerdo a los resultados de la tabla 4 se eligió el punto P2 para analizar el costo de generación con diferentes máquinas. El histograma de la amplitud de la velocidad media horaria en el punto P2 es el que se muestra en la figura 5.

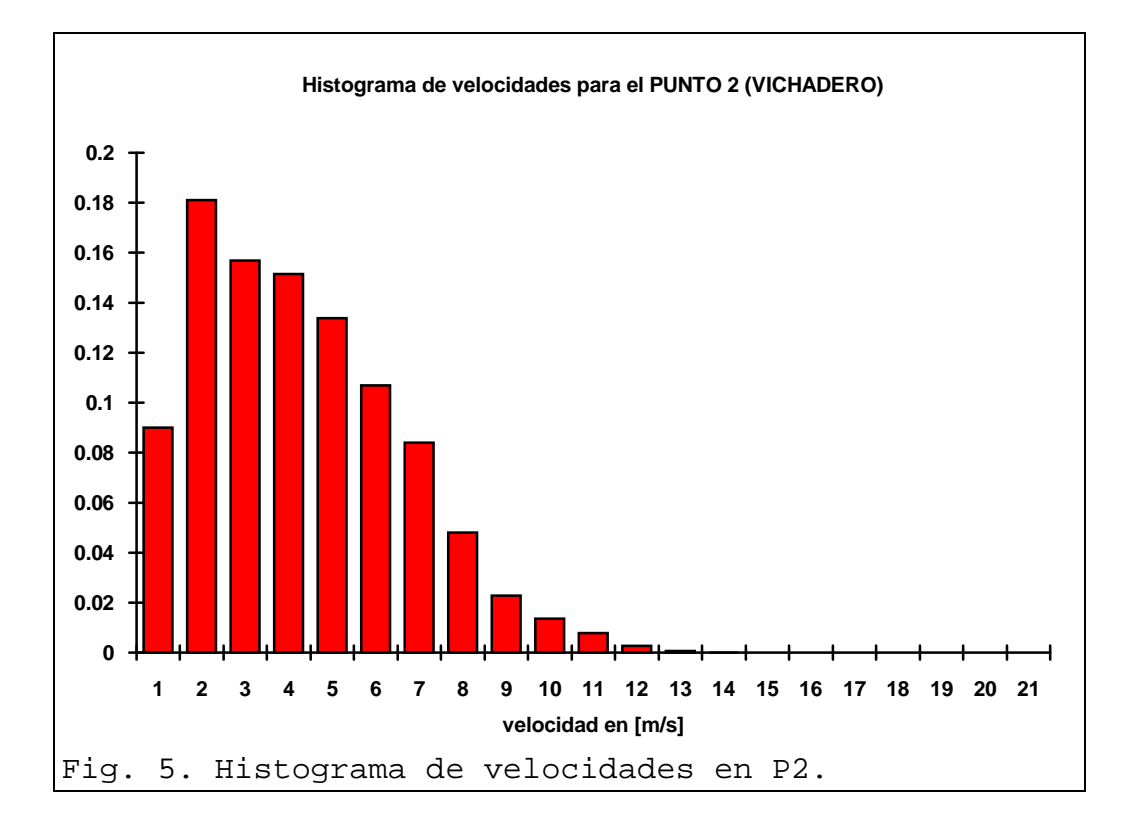

Los aerogeneradores considerados son los modelos Bonus55/11 y Ecotecnia20-150. En la tabla 6 se resumen los resultados del cálculo de la energía generada por estas máquinas si se colocasen en el punto P2.

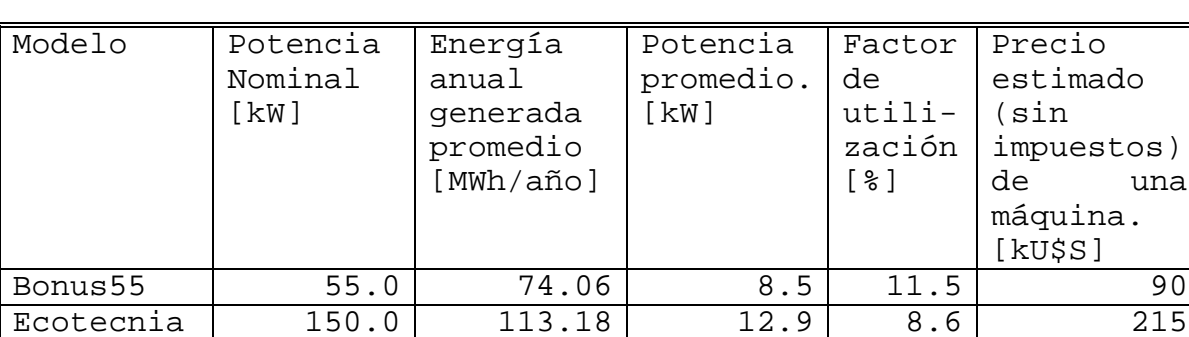

una

Tabla 6. Resumen de cálculos.

## **2.1.3. Consideraciones económicas.**

Se realizaron dos cálculos: en primer lugar se calculó el costo estimado del kWh que resulta de amortizar la inversión en el lapso de 20 años, que es lo que se estima como vida útil del aerogenerador. Luego se calculó la recuperación de la inversión inicial que se logra en los 20 años debida al ahorro de combustible y lubricante en la central a causa del aporte eólico.

El primer cálculo se puede utilizar para comparar esta forma de generación con la convencional y evaluar la rentabilidad real de la inversión.

El ahorro calculado permite decidir si es conveniente o no instalar el molino en las condiciones actuales de generación en Vichadero.

Para realizar los cálculos se supuso que el costo de importación, intalación y mantenimiento de un aerogenerador en el lapso de su vida útil asciende a 30% de su precio FOB.

A los efectos de llevar todos los montos a su valor actual se utilizó un tipo de interés real del 5%.

Estas comparaciones deberían hacerse teniendo en cuenta otros factores como la mejor presevación del medio ambiente.

Suponiendo que realmente hay un solo aerogenerador instalado, la generación eólica es tan pequeña frente a la generación con los grupos diesel que se puede suponer que toda la energía generada por el aerogenerador es efectivamente entregada al consumidor.

| Aerogenerador   | U\$S/MWh |
|-----------------|----------|
| Bonus 55/11     | 129.5    |
| Ecotecnia20-150 | 202.4    |

Tabla 7. Costo del kWh generado.

El costo del kWh es importante para comparar esta inversión con otras posibles pero a los efectos de la instalación en Vichadero es más interesante calcular la recuperación lograda por el ahorro de combustible que significa la instalación de un aerogenerador.

Los cálculos se basan en datos de la usina de Vichadero para el mes de enero de 1993 suministrados por UTE .

Para el cálculo del ahorro de combustible se utilizó la relación 200 litros/MWh por ser el dato de los diesels existentes. El costo de combustible y lubricante utilizado fue 0,195 U\$S/litro; y se estimó el ahorro de flete en U\$S 200 por año. La tasa de interés utilizada fue de 5% anual.

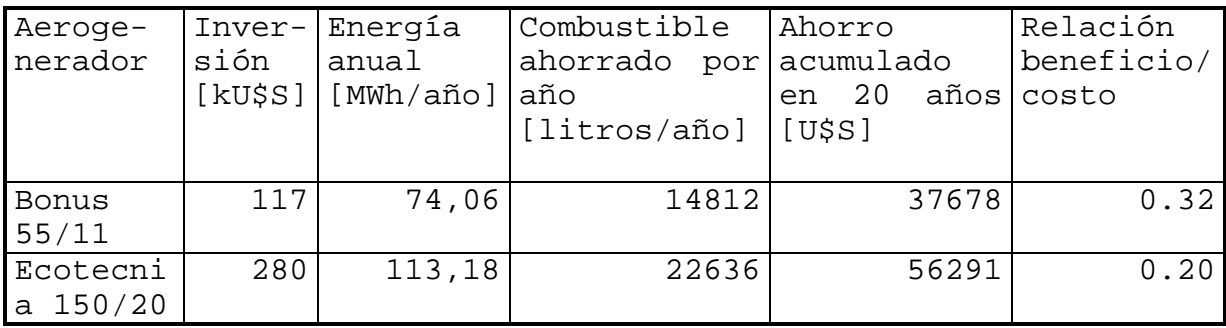

**Con esto concluimos que no significará ningún tipo de ahorro la instalación de turbinas eólicas en la localidad de Vichadero.**

## **2.2. Análisis de la situación en ANDRESITO.**

Al igual que en el caso de Vichadero, los resultados indican que no conviene realizar inversiones para agregar generación de origen eólico a la usina existente en Andresito.

La media anual del viento es 3.5m/s.

En la figura 8 se muestra un mapa en el que se puede apreciar la ausencia de elevaciones interesantes desde el punto de vista de aumentos en la velocidad del viento.

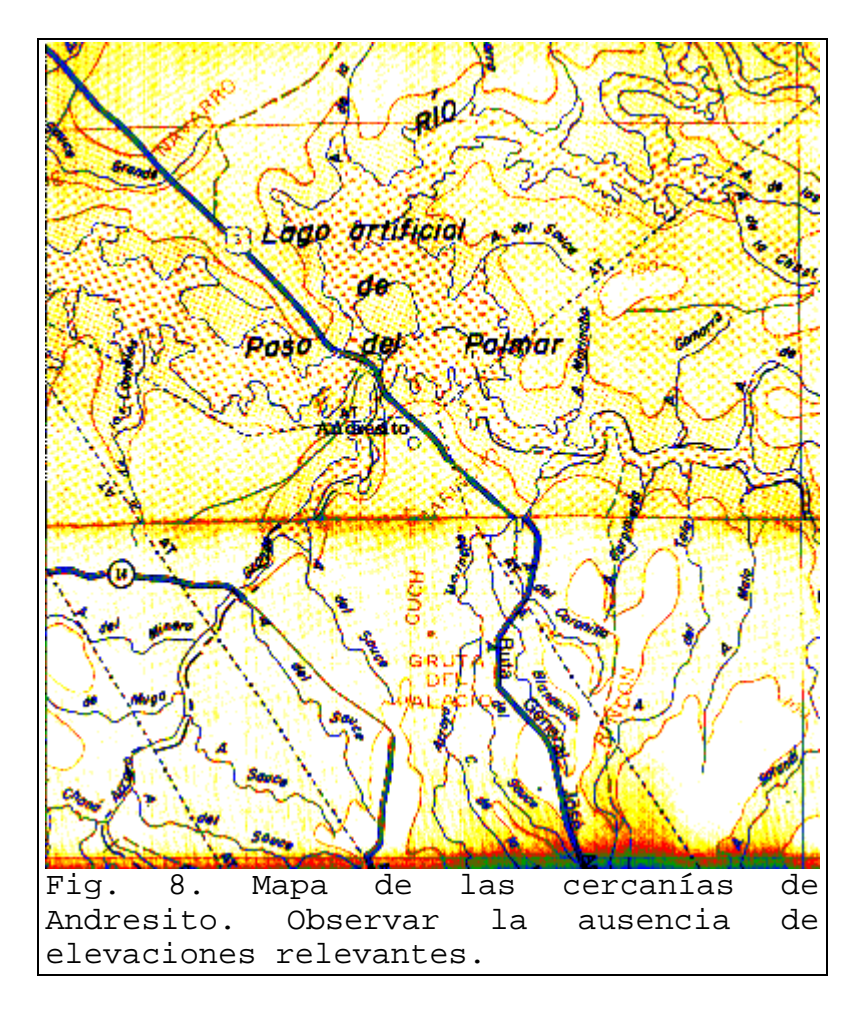

El histograma de velocidades es el que se muestra en la figura 9. Al ser las condiciones de estudio similares a las de Vichadero, y la velocidad de viento media menor, los resultados de agregar aerogeneradores en Andresito serán aún menos rentables que en el caso de Vichadero.

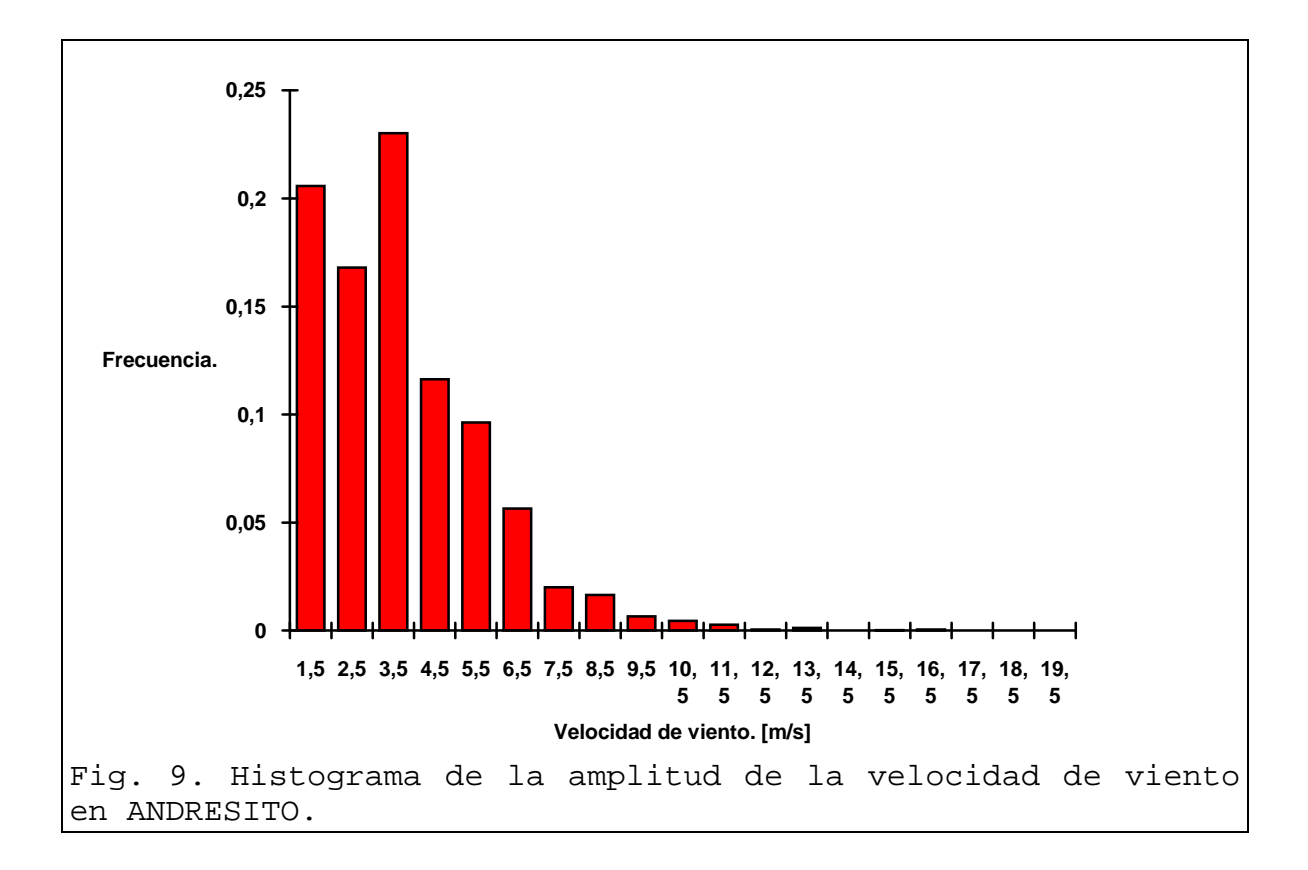

## **3. Simulación de un Sistema Viento-Diesel**

#### **3.1. Simulación de sistema autónomo Viento-Diesel.**

#### **3.1.1. Introducción.**

En esta sección se describe un simulador implementado para sistemas Viento-Diesel autónomos en que el aporte eólico es comparable, en potencia, a la capacidad de generación del grupo diesel. Se prevé que cuando la potencia entregada por el aerogenerador es suficiente para alimentar la demanda con determinada seguridad, se pueda apagar el diesel. [2]

El simulador desarrollado es una herramienta para entender el funcionamiento del sistema y poder apreciar los efectos que tienen en el mismo las dimensiones de los diferentes equipos.

## **3.1.2. Modelado del sistema.**

Los modelos adoptados para los componentes se muestran en la figura 6.

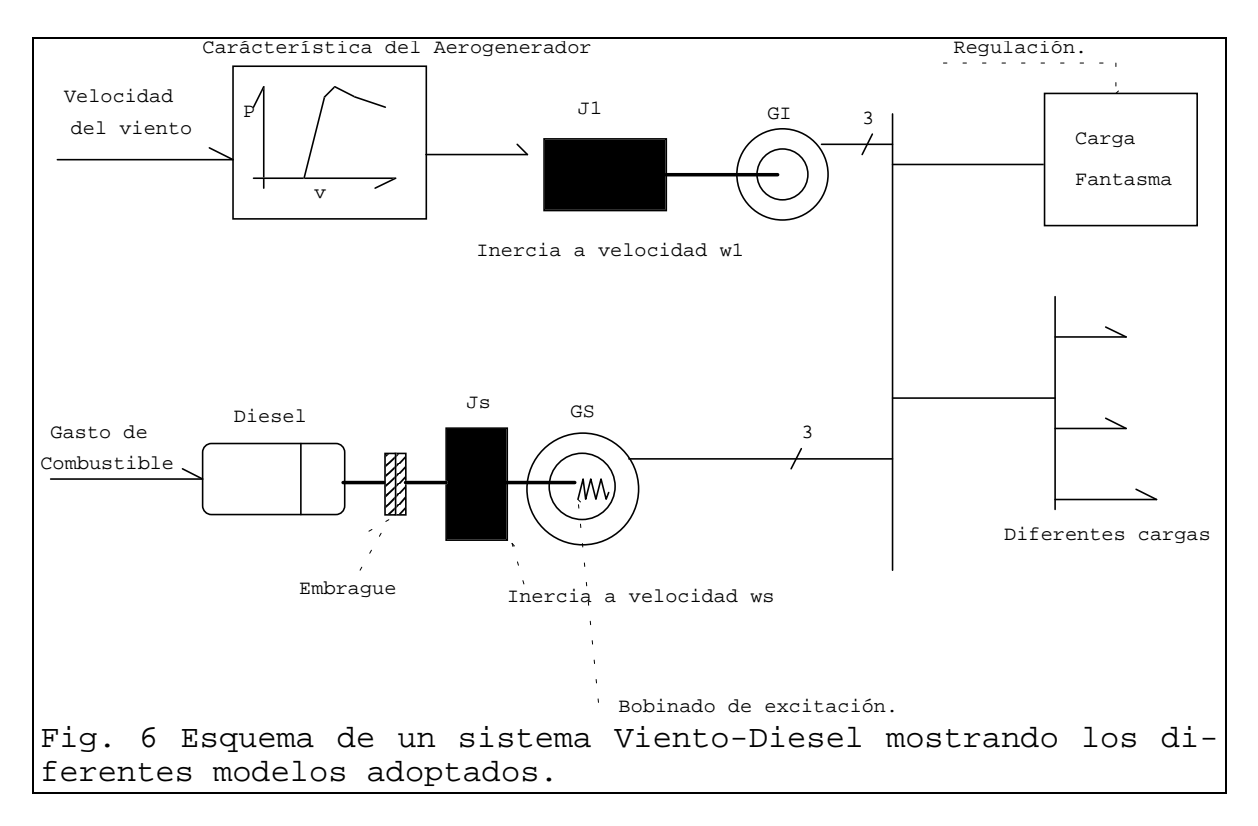

Comenzando por la parte superior izquierda de la figura, se tiene como entrada la velocidad de viento que ingresa a un bloque con la característica Par-Velocidad del aerogenerador. Estrictamente esta característica está representada por una familia de curvas, una para cada velocidad de rotación de la turbina.

Con el sistema en funcionamiento normal las velocidades de giro varían en un rango pequeño dado que el diseño se realiza para generar a una frecuencia fija.

La figura 1 muestra las curvas Potencia-Velocidad de giro paramétricas en la velocidad de viento para un aerogenerador típico de los utilizados para generación contra una red de alterna.

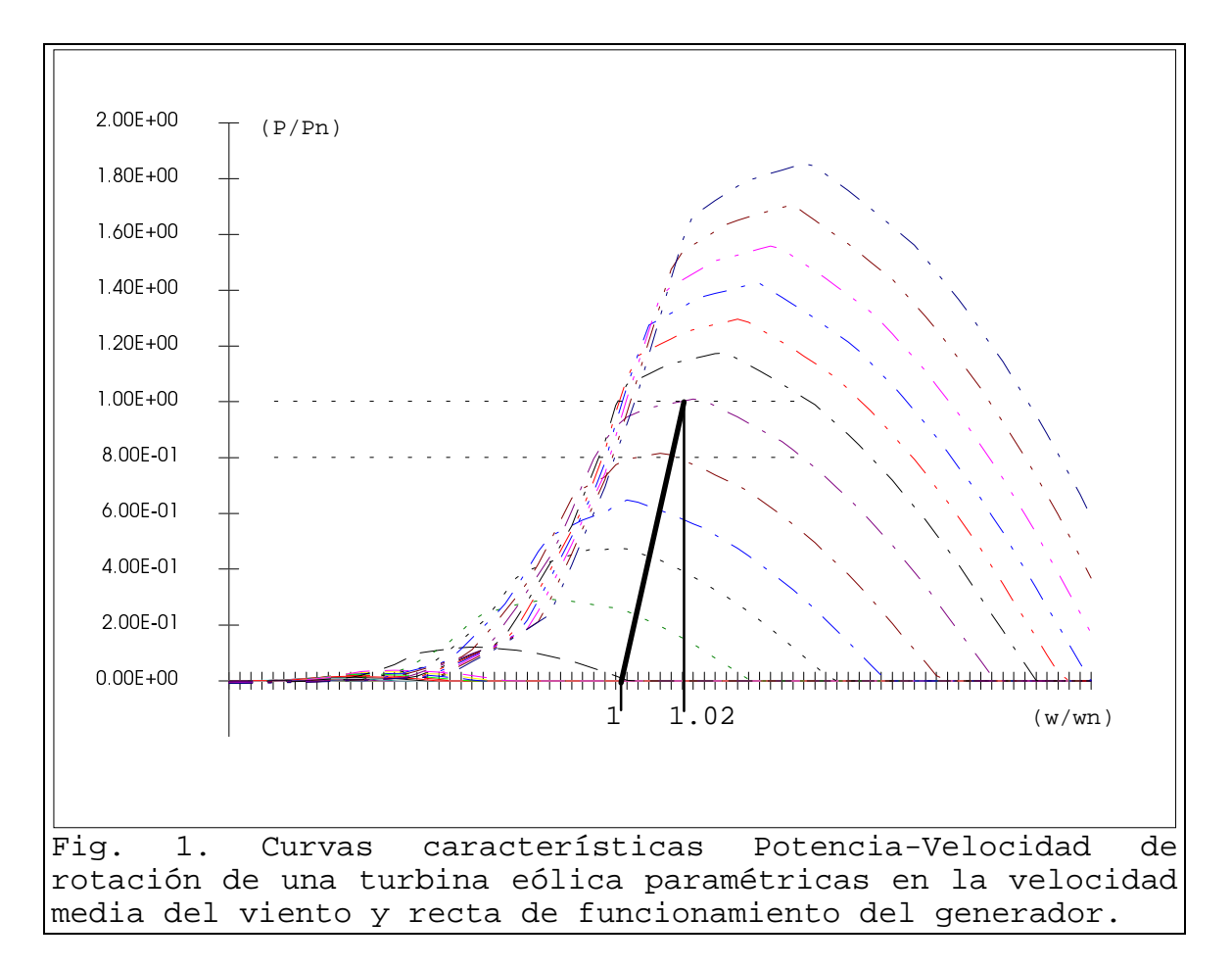

Las escalas de ambos ejes están en p.u.. La base de potencia es la nominal del aerogenerador y la base de velocidad de giro es la velocidad para la cual el generador de inducción funciona con deslizamiento 0. La curva con trazo grueso corresponde a la potencia en el eje del generador de inducción. El aerogenerador funcionará en estado estacionario en los puntos de corte de las diferentes curvas de la turbina con la del generador. Frente a un transitorio en la velocidad de viento, el conjunto mantiene instantáneamente la velocidad de giro por lo que el punto de funcionamiento se mueve verticalmente cambiando a la curva de la turbina que corresponda a la nueva velocidad de viento y apartándose de la curva del generador a la cual volverá recorriendo la nueva curva de la turbina (suponiendo que la nueva velocidad de viento se mantiene).

Como la curva característica del generador es prácticamente vertical en este diagrama, estimar el par mecánico instantáneo como aquel de funcionamiento en estado estacionario para la misma velocidad de viento, no introduce errores mayores que los de las medidas.

Para modelar la caracteristica de la turbina eólica con respecto a el par mecánico en su eje porducido para una determinada velocidad de viento, se utilizó entonces la curva Potencia-Velocidad de viento entregada normalmente por

los fabricantes. Empleando además datos del generador de inducción se calculó una única curva.

En el modelo se agrupó en J1 las masas del GI y de la turbina propiamente dicha, ambas llevadas a un eje que gira a la velocidad de un GI de dos polos colocado en el mismo lugar que el GI real.

Para la simulación se consideró un aerogenerador de 55kW tripala. El momento de inercia de la turbina llevado por la caja reductora (1/22) al eje del GI es: 29Kgm2 . El momento del GI es 2.8Kgm2. El GI es de 6 polos por lo que J1 es: J1  $= (29.0+2.8)/(9) = 4.33$ Kgm<sup>2</sup>.

El conjunto de ecuaciones que forman el modelo son:

 $P_{\scriptscriptstyle D} = c \_ {discrel} (g)$  $J_{s} w_{s} = T_{D} - P_{GS} / w_{s}$  $T_D = P_D / w_s$ 

 $P_v = c \_nonline(v)$  $J_1 w_1 = T_v - T_{GI}$ *s*  $S_{GI} = k \cdot \frac{W_1 - W_s}{W_s}$  $T_{\nu} = P_{\nu} / w_1$  $T_{GI} = k \cdot \frac{W_1 - W_2}{W_1 - W_2}$ 

El par en la MI es -k\*s. Por consiguiente la potencia mecánica que ingresa al GI es -k\*s\*w1. De esta potencia parte se consume como pérdidas en el rotor y el resto es la potencia entregada por el GI al sistema eléctrico a la cual se llamará PGI.

En el funcionamiento como motor s es positivo y se cumple:

Pérdidas del rotor, Pr = Pcg\*s Potencia mecánica, Pm = Pcg\*(1-s)

Siendo Pcg la potencia que atraviesa el entrehierro.

 $Pcg = Pm/(1-s)$  $Pr = Pm*s/(1-s)$ 

donde Pm =  $k*s*w1$ .

Por lo tanto, si despreciamos las pérdidas del estator, Pcg es la potencia eléctrica generada (con signo cambiado).

Realizando un balance de la potencia eléctrica sobre el bus se tiene:

 $P_{\text{GT}} + P_{\text{GS}} = P_{\text{CF}} + P_{\text{C}}$ 

Donde P $_{\rm CF}$  es la potencia disipada en la carga fantasma y  $P_{\Gamma}$  es el consumo propiamente dicho.

Del balance de potencias se calcula la potencia entregada por el GS y se obtiene así el dato que faltaba para la ecuación dinámica de J<sub>s</sub>.

En los sistemas reales, la CF puede estar constituida por un banco de resistencias tiristorizadas utilizándose principalmente para absorber las fluctuaciones rápidas tanto del viento como del consumo. También puede utilizarse para balancear el sistema trifásico ya que el consumo probablemente esté constituido por varias cargas monofásicas que, aunque estén bien distribuidas, por tratarse de sistemas pequeños ocasionan desbalances considerables.

En la simulación se considera que el sistema es trifásico equilibrado. No se analiza el comportamiento frente a consumos desbalanceados.

La simulación tiene diferentes propósitos para los cuales se utilizarán diferentes modelos de la demanda.

A los efectos del análisis del sistema de control y del diseño del criterio de encendido y apagado a utilizar en el diesel se supondrá que la demanda es una potencia constante. De esta manera se diseñará el margen de potencia media a disipar en la carga fantasma como una función de la potencia media del aerogenerador y la demanda.

En la sección 3.1.4. se evalua el desempeño del sistema para demanda variable.

La simplificación que significa suponer la demanda constante para este análisis, se basa en que un sistema de esta potencia tiene dos tipos de aplicaciones posibles:

1. Pequeño grupo poblado. Las diferentes cargas representan un porcentaje muy pequeño de la potencia total.

2. Un único usuario pero con equipos de potencia importante que producen grandes transitorios de la demanda.(comparables a 1/4 de la potencia instalada). En este caso la hipótesis de potencia constante no tendría sentido. Sin embargo, hay que tener en cuenta que al ser un solo usuario, con equipamiento bien determinado, no es del todo azaroso el comportamiento de la demanda. El usuario sabe que cuando encienda determinados equipos, puede ocasionar el encendido del diesel, si es que este estaba apagado. Además, al ser un solo usuario el que prende y apaga equipos, los transitorios son menos frecuentes por lo que a los efectos del cálculo del ahorro de combustible la hipótesis se justifica. Parece razonable en este caso suministrarle al usuario una indicación de cuál es la potencia que se está disipando en la carga fantasma para que decida si le conviene o no prender determinadas cargas.

Un sistema de 50kW, puede estar destinado a satisfacer las necesidades de un grupo poblado pequeño, con pequeños consumos domiciliarios o bien estar destinado a un solo consumidor con máquinas o herramientas que puede constituir un porcentaje importante de la potencia instalada.

Si se trata de un conjunto de pequeños consumos domiciliarios, la energía se utilizará principalmente para iluminación y entretenimiento. Para estos casos podemos hacer la suposición que se utilizó en los sistemas pequeños sobre la utilización rutinaria de estas cargas. Para darle más realidad se simulará la carga, utilizando los datos horarios de la ciudad de Vichadero, escalando los mismos para lograr la demanda deseada. Se está suponiendo implícitamente que el comportamiento de los consumidores del interior del país es similar al de la ciudad de Vichadero.

## **3.1.3. Programas SVD01 y SVDRUNS.**

Estos programas se adjuntan en medio magnético. Para ejecutarlos es necesario un PC 386(mínimo) preferentemente con coprocesador y pantalla VGA. La implementación se realizó utilizando Turbo Pascal Orientado a Objeto.

## 3.1.3.1. SVD01.

El programa SVD01, simula con paso de tiempo de 1 segundo un sistema Viento-Diesel para una media de velocidad de viento, una turbulencia y un valor de la potencia consumida dados.

La estrategia de control utilizada en el programa está basada en medir la frecuencia del sistema y realimentarla de forma de no permitir que la misma se inferior a 47Hz o superior a 53Hz.

Para el diseño del controlador se tiene en cuenta el posible estado de los diferentes equipos. El aerogenerador puede estar conectado o no a la red, la carga fantasma puede estar regulando o no y el motor diesel puede estar apagado o no. Estos tres equipos cada uno con dos estados posibles llevaría a considerar un conjunto de ocho estados posibles para la configuración del sistema. De estos ocho estados, algunos carecen de interés como el de los tres equipos desconectados del sistema o aquel donde tanto el aerogenerador como el motor diesel están desconectados. Los estados que consideraremos son cuatro y son los que se listan en la tabla 1.

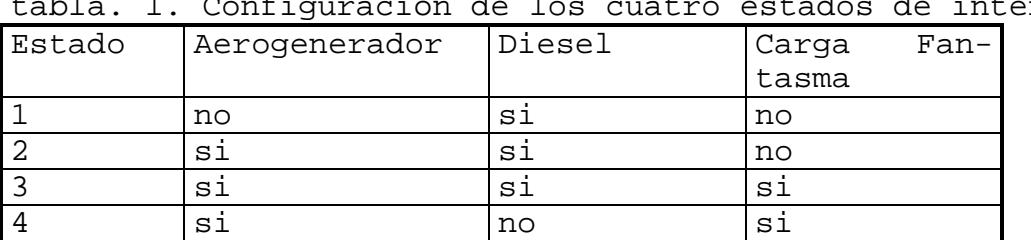

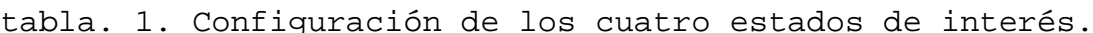

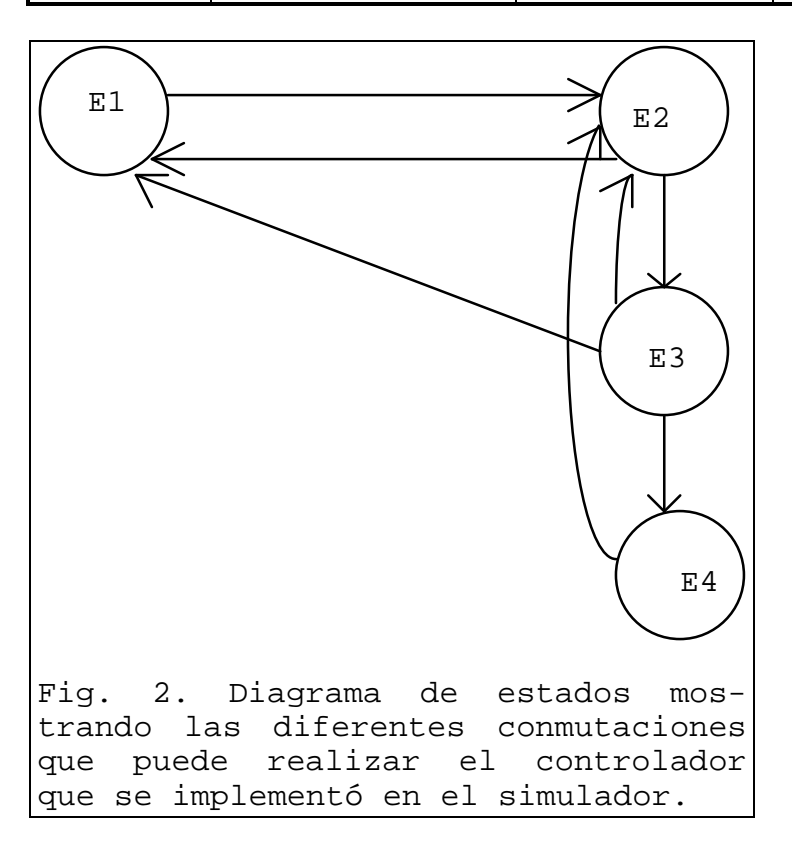

**ESTADO 1.** Aerogenerador desconectado y Grupo-Diesel conectado a la red. Carga fantasma desconectada.

Si la potencia que generaría el aerogenerador con la velocidad de viento pasada por un filtro pasabajos de constante de tiempo de 10 minutos, es mayor que un límite dado (que llamaremos Potencia Límite de conexión), el controlador decide conectar el aerogenerador y por lo tanto el sistema pasa al estado 2.

**ESTADO 2.** Aerogenerador y Grupo-Diesel conectados. Carga fantasma desconectada.

Si la potencia de que genera el aerogenerador con la velocidad de viento pasada por un filtro pasabajas de constante de tiempo de 10 minutos, es menor que un límite dado (que llamaremos Potencia Límite de Desconexión), el controlador decide desconectar el aerogenerador y por lo tanto el sistema pasa al estado 1.

Si la frecuencia de generación es superior a un límite dado, que llamaremos Límite Superior de frecuencia, el controlador decide utilizar la carga fantasma por lo que el sistema es conmutado al estado 3. Se registra el instante en que se da esta transición en una variable que llamaremos TiempoDeEntradaAlEstado3

**ESTADO 3.** Aerogenerador y Grupo-Diesel conectados. Carga fantasma conectada.

Si la potencia que genera el aerogenerador con la velocidad de viento pasada por un filtro pasabajas de constante de tiempo de 10 minutos, es menor que un límite dado (que llamaremos Potencia Límite de Desconexión) el controlador decide desconectar el aerogenerador y por lo tanto el sistema pasa al estado 1. En caso de no suceder lo anterior, se compara la frecuencia de generación actual con la de referencia (50Hz) y en caso de ser la primera inferior a la segunda se conmuta el sistema al estado 2 (se apaga la carga fantasma).

Si no sucede ninguna de las dos transiciones mencionadas en el párrafo anterior, se verificará si es posible apagar el motor diesel. Para ello se compara el tiempo que hace que el sistema está operando en el estado 3 con un valor que llamaremos TiempoLimiteEstado3. Si el sistema hace más tiempo que TiempoLimiteEstado3 que está operando en el estado 3, se apaga el motor diesel. A los efectos de los registros se almacena el instante de esta transición en la variable TiempoUltimaApagada, se calcula el tiempo que permaneció prendido el diesel como la diferencia TiempoUltimaPrendida-TiempoUltimaApagada y se incrementa el contador NumeroDeParadasDelDiesel el cual contabiliza el número de veces que se apagó el motor desde el inicio de la simulación. Al apagar de esta forma el motor diesel, el controlador lleva al sistema del estado 3 al 4.

# **ESTADO 4.**

En este estado, el sistema se encuentra alimentado por el aerogenerador estando el Grupo-Diesel apagado. La frecuencia del sistema es regulada por la carga fantasma. Mientras la frecuencia no baje de un límite preestablecido que llamaremos wsLimiteInferior el sistema permanece en este estado. Si la frecuencia de generación se hace inferior a wsLimiteInferior

se prende el grupo diesel conmutando el sistema al estado 2.

En esta transición se registra el instante de prendida, el tiempo que permaneció apagado el diesel y se incrementa el contador de número de veces que se prendió el diesel desde el origen de la simulación.

Los parámetros de controlador que son objeto de diseño del mismo son por lo tanto:

Potencia Límite de conexión, Potencia Límite de Desconexión, Límite Superior de frecuencia y TiempoLimiteEstado3, wsLimiteInferior.

Las constantes de tiempo de los filtros utilizados en las medidas pueden ser objeto de optimización en un diseño más refinado del controlador, los valores considerados aquí fueron fijados por prueba y error, realizando simulaciones, hasta obtener funcionamientos del sistema aceptables y utilizando el sentido común en cuanto a qué tiempo esperar una vez que hay viento para decidir conectar el motor de inducción a la red.

#### Los parámetros del programa son: **VMed ITurb PotCon**

Donde VMed [m/s] es la media de la velocidad de viento, ITurb [pu] es el índice de turbulencia que caracteriza al lugar y PotCom [W] es la potencia consumida por la carga.

La potencia consumida por la carga se supone constante durante la simulación.

Para la velocidad de viento se utiliza un fuente sintetizada con velocidad media VMed[m/s] y con índice de turbulencia ITurb[pu]. Para fijar ideas, un índice de turbulencia de 0.00 indica que no hay turbulencia, un índice de turbulencia de 0.05 corresponde a un lugar algo turbulento y un índice de turbulencia de 0.10 indica un lugar demasiado turbulento.

El programa simula 6 horas de funcionamiento del sistema mostrando en pantalla diferentes variables como se observa en la figura 2. Una pantalla corresponde a la simulación de una hora.

La pantalla despliega 9 pantallitas con las siguientes variables (describiéndolas de derecha a izquierda y de arriba a abajo):

(1,1) **"Viento".** Se indica la velocidad del viento segundo a segundo. En la parte inferior de la pantallita se observa la media de la velocidad de viento.

(1,2) **"Carga Fantasma".** En esta pantallita se grafica la potencia disipada en la carga de regulación.

(1,3) **"P\_GS"**. Muestra la potencia entregada por el generador sincrónico al sistema. Esta potencia puede ser negativa, indicando que la energía fluye del sistema hacia el volante colocado en el eje del generador.

(2,1) **"Deslizamiento".** Muestra el deslizamiento del generador de inducción del aerogenerador.

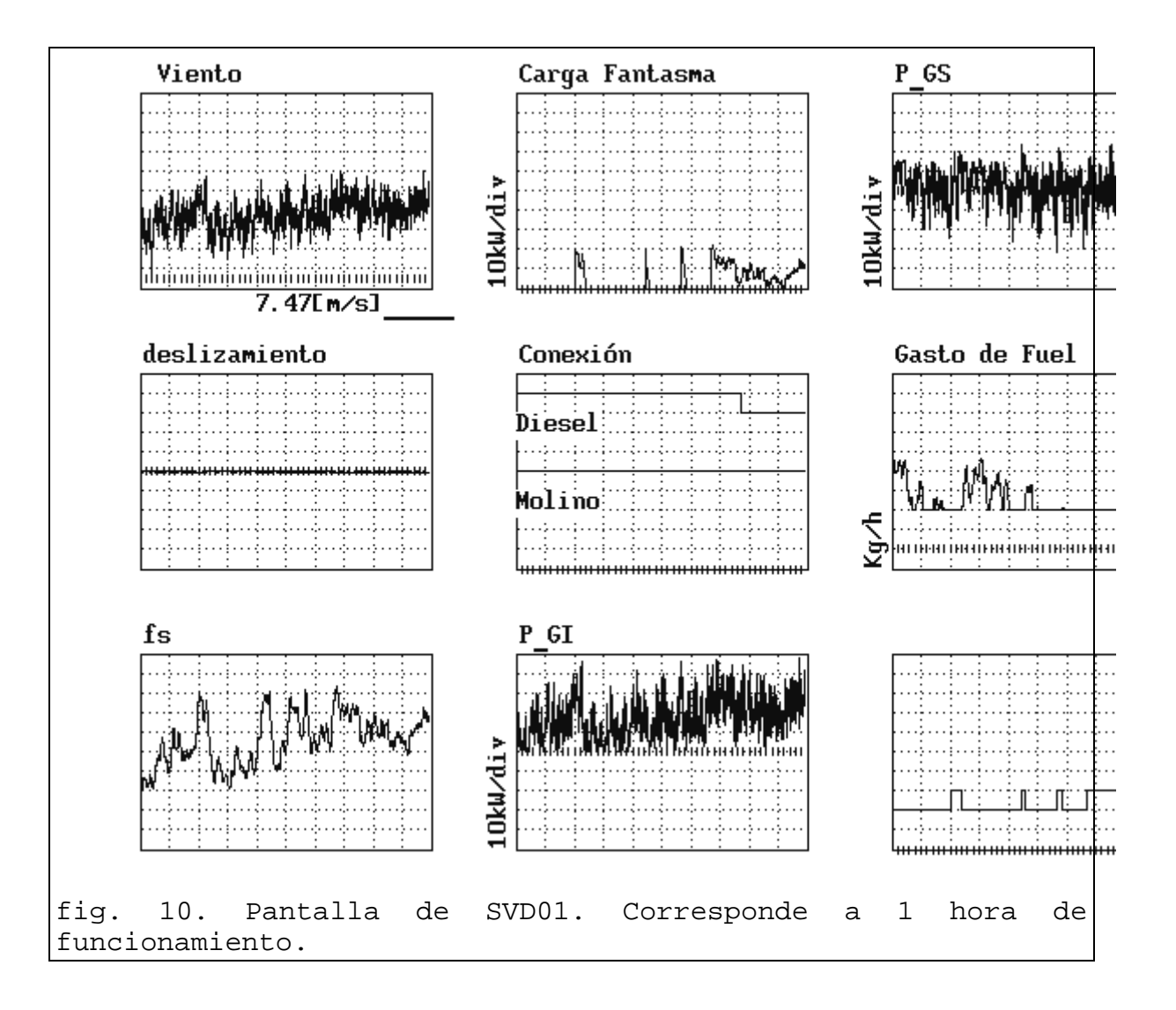

Luego de terminada la simulación el programa escribe en el archivo svd01.sal la siguiente información:

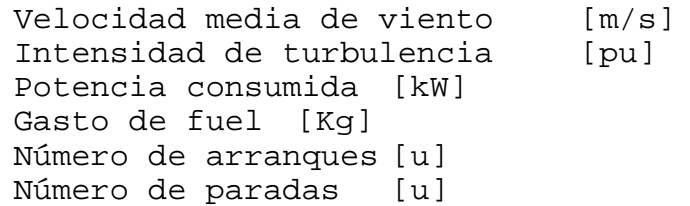

Las figuras 11 y 12, muestran de forma gráfica los resultados de la simulación de 6 horas de funcionamiento de este sistema.

La primera, representa la variación del gasto de combustible mientras que en la segunda se representa la cantidad de ciclos de prendido-apagado del diesel en las seis horas simuladas. Con estos datos, es posible calcular cual sería el ahorro de combustible dados los histogramas de la media horaria de la velocidad de viento y de la potencia consumida.

Utilizando los datos de cantidad de encendidas y apagadas del diesel, es posible estimar el desgaste del mismo.

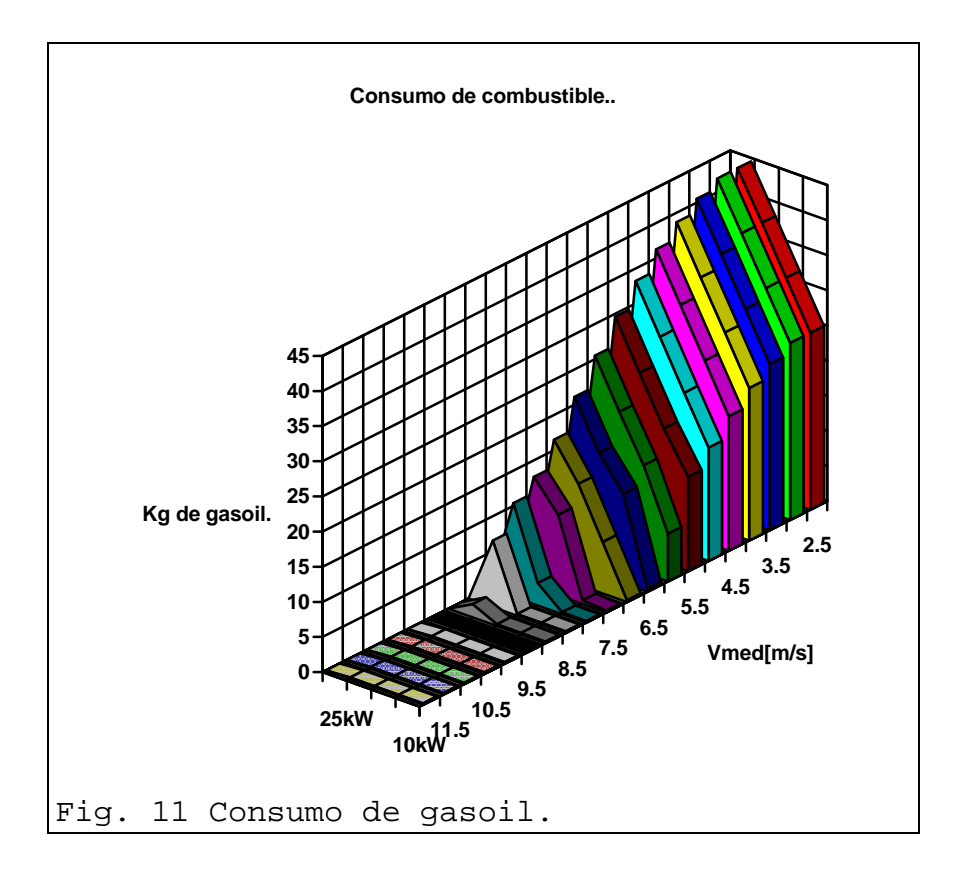

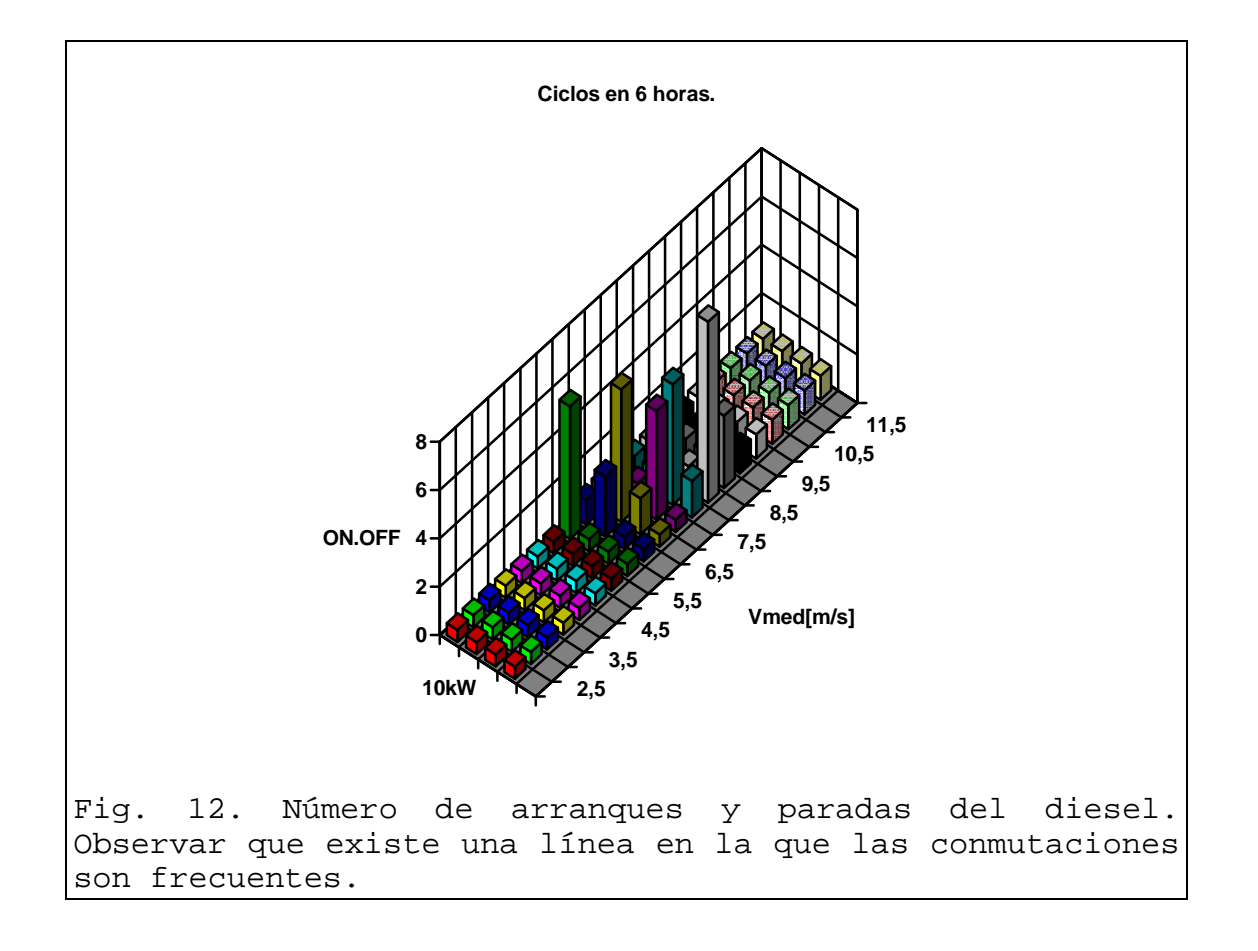

#### 3.1.3.2. SVDRUNS.

Este programa es un utilitario que permite especificar en un archivo de texto las corridas que se desean realizar del programa SVD01.

Está pensado para dejar corriendo muchos casos de simulación sin la necesidad de supervisión de un usuario.

# **3.1.4. Análisis de resultados de simulaciones.**

Utilizando el programa SVD01 se realizó un conjunto de simulaciones de las que se obtuvieron los resultados de la sección anterior.

En esta sección se exponen los resultados de utilizar dichos cálculos combinados con perfiles de demandas y de velocidades de viento para calcular la conveniencia o no del sistema viento-diesel frente al diesel puro y el costo del kWh generado por el sistema combinado viento-diesel.

El sistema sobre el que se basa el estudio es de 33 kVA, por lo que la demanda pico admitida, suponiendo factor de potencia 0.75, es 25kW.

Se realizó el cálculo del combustible que se gastaría en el sistema del ejemplo para diferentes valores medios de la demanda y de la velocidad de viento.

Para considerar un perfil de demanda rural se escalaron los datos de demanda de la ciudad de Vichadero. La máxima

demanda media, para no superar 25kW de pico es 10.8kW. El factor de carga del tipo de demanda considerado es por consiguiente 0.43, que puede parecer pequeño para una demanda ciudadana, pero es perfectamente explicable para el medio rural.

Para considerar diferentes medias anuales de viento, se utilizaron las series históricas de Vichadero y de Punta del Este como representantes de vientos continentales y marítimos respectivamente. Las velocidades medias de las series son 3.3 m/s para Vichadero y 5.6 m/s para Punta del Este.

Se normalizaron ambas series dividiéndolas por su valor medio. Para realizar el cálculo para diferentes velocidades medias se afectaron los valores normalizados por coeficientes de forma de obtener resultados para velocidades medias entre 2.5 m/s y 8.0 m/s. Se realizó además el ajuste correspondiente a la altura de instalación del aerogenerador (24m), de modo que el valor que aparece en las gráficas indica la velocidad media de una zona determinada a 10m de altura (altura estándar para medir viento).

Se presentan sólo los resultados obtenidos a partir de la serie de viento de Vichadero debido a que la diferencia con los obtenidos a partir de la serie de Punta del Este es menor al 5%.

## **3.1.5. Análisis de los beneficios del sistema combinado Viento-Diesel frente al sistema Diesel puro.**

El cálculo consistió en considerar un dato horario de demanda y otro de viento, de la misma hora, e interpolar en la tabla de resultados de la simulación anterior (paso un segundo), para obtener el gasto que corresponde a una hora de funcionamiento con esos valores medios. Mediante este procedimiento se construyó la figura 11, la cual muestra el consumo de combustible paramétrico en la potencia media consumida, desde 2.17kW hasta 10.8kW en el período de un año.

Los puntos "aislados" sobre el eje de velocidad nula corresponden a los gastos en el caso de no instalarse aerogenerador.

Para un lugar donde la media anual de la velocidad del viento es mayor a 2.5m/s, es posible obtener el consumo de combustible en kg/año para un valor de la demanda dado. El ahorro de combustible estará dado por la diferencia entre este valor y el correspondiente al consumo para velocidad 0.

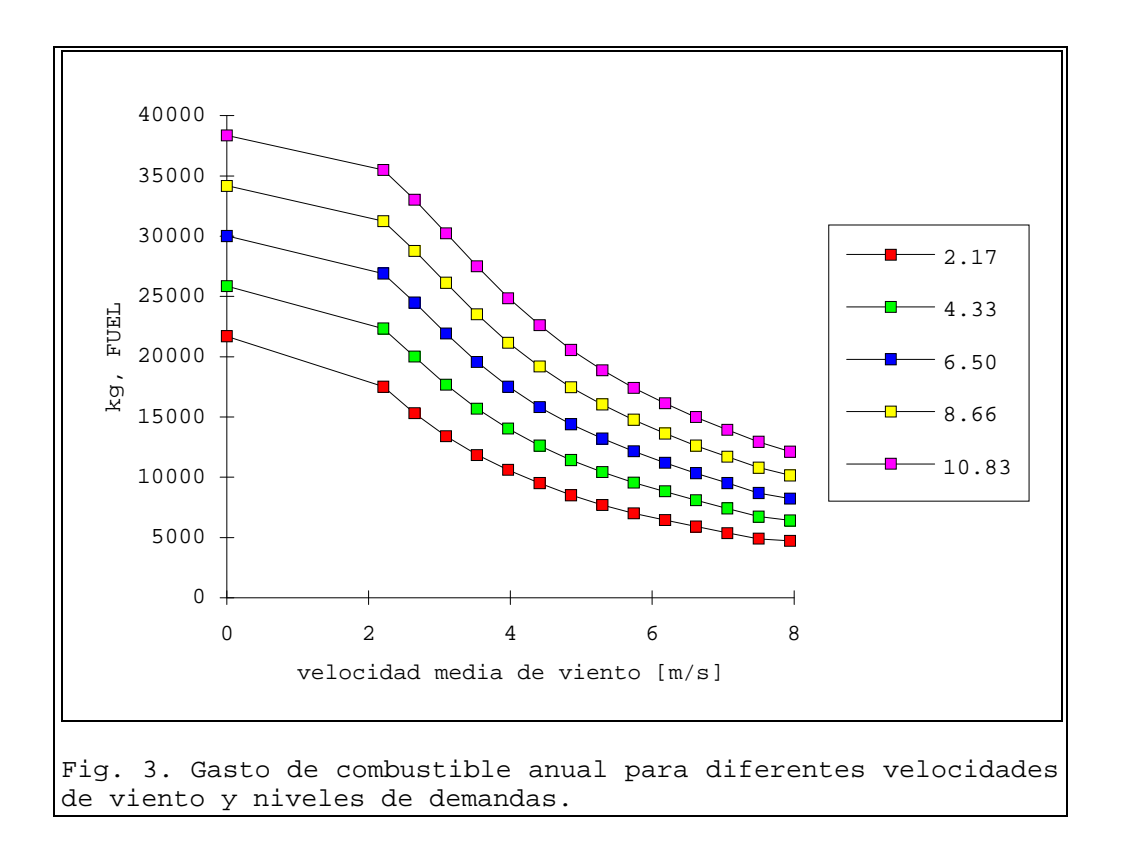

El costo del combustible y de mantenimiento considerado es de 0.52 U\$S/kg de GasOil, (incluye aceite consumido).

Se utilizó un tipo de interés real de 5% anual.

La figura 4 muestra el valor actual del ahorro logrado en 20 años de funcionamiento del sistema. Se consideró 20 años por ser la esperanza de vida del aerogenerador. La vida útil del diesel es de 10 años.

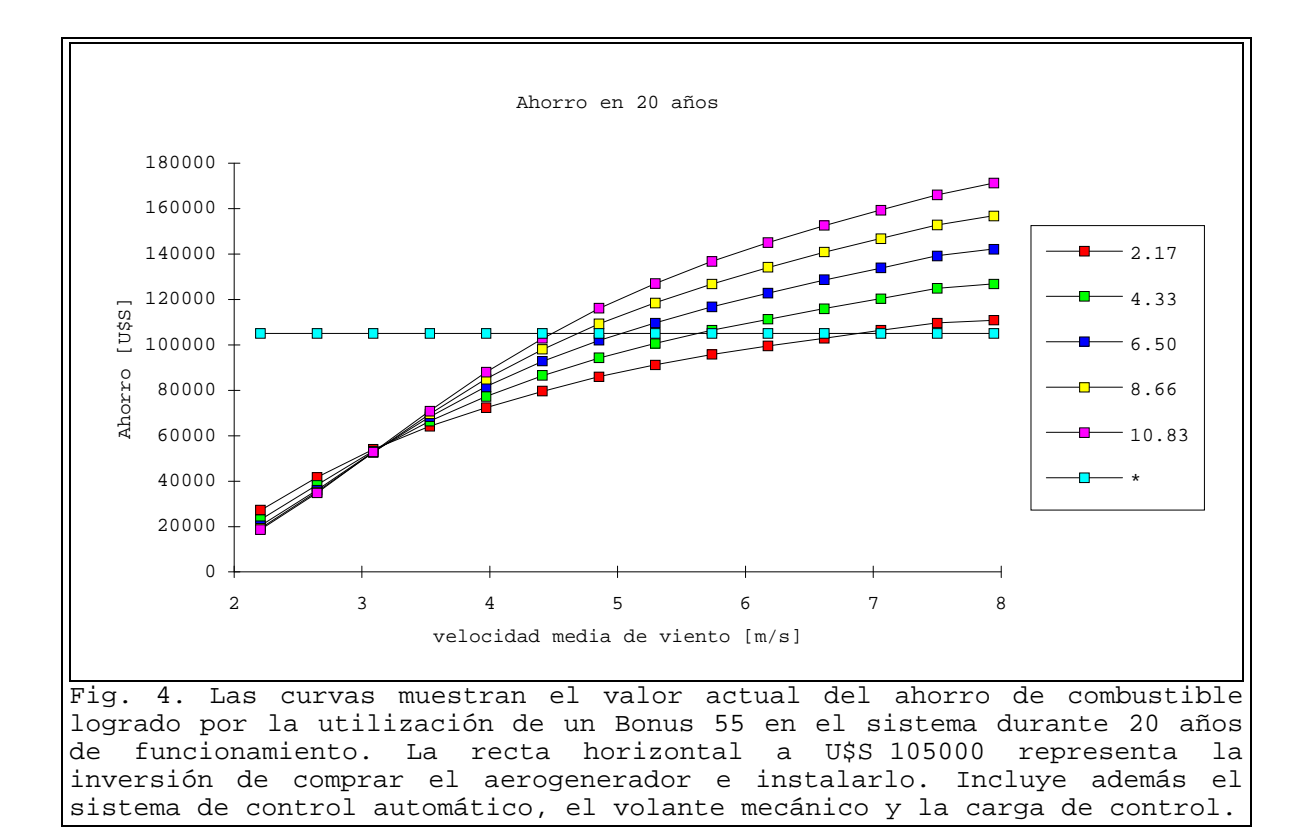

La intersección de las curvas con la recta de la inversión agregada (por agregar la turbina eólica) indica los valores de velocidad de viento y de potencia media consumida para los cuales se recupera la inversión en un plazo de 20 años.

La potencia máxima considerada, corresponde a aquella para la cual se necesita una potencia instalada igual a la nominal del grupo diesel. Se observa que para esta potencia, el agregado de un aerogenerador es interesante si la velocidad media anual de viento supera 5.5m/s. Este resultado significa que salvo que ocurran cambios significativos en los costos del aerogenerador o del gasoil, o se encuentren lugares con accidentes geográficos que eleven considerablemente la media de la velocidad del viento el sistema diesel puro es preferible al norte del Río Negro.

Para tener un índice de la degradación del motor diesel, se calculó el valor esperado de la cantidad de prendidas más la cantidad de apagadas para un año y para los diferentes valores de velocidad de viento y de potencia media consumida. El resultado es el que se muestra en la figura 5.

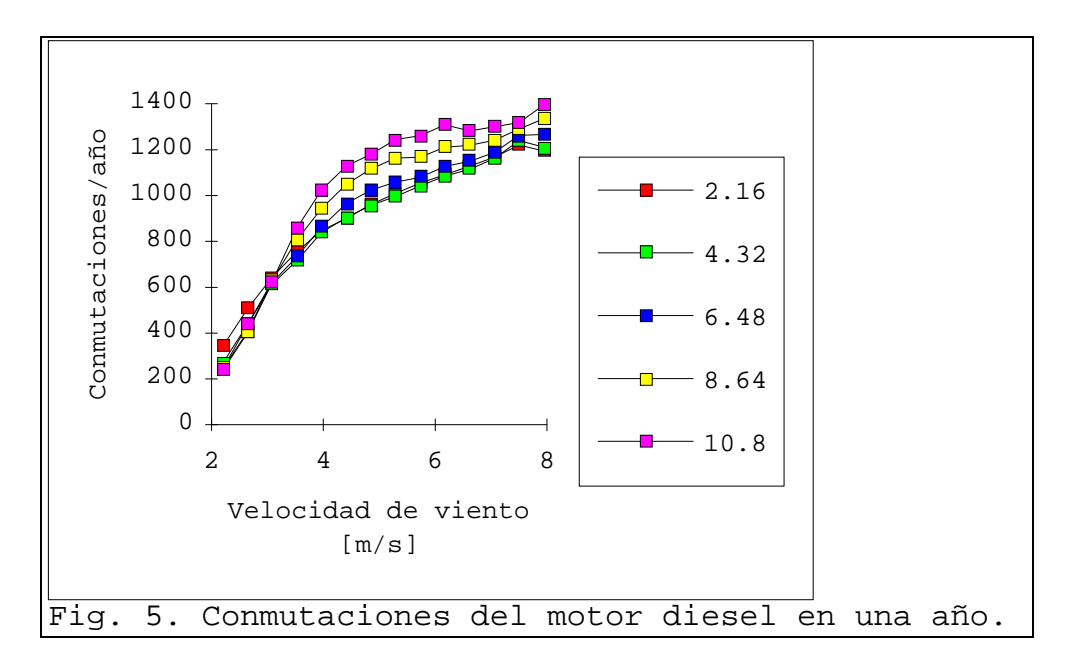

## **3.1.6. Costo de generación para un sistema Viento-Diesel.**

La tabla 2 indica el costo de los distintos componentes del sistema estudiado.

Tabla 2 Costo del sistema:

| Componente         | U\$S   |
|--------------------|--------|
| Grupo Diesel 33kVA | 10000  |
| Aerogenerador 55kW | 90000  |
| Accesorios         | 15000  |
| Total inversión    | 115000 |

La figura 6 muestra el costo del kWh generado para los diferentes niveles de consumos del sistema.

Como es lógico, si el sistema se usa por debajo de su capacidad el costo resulta más elevado.

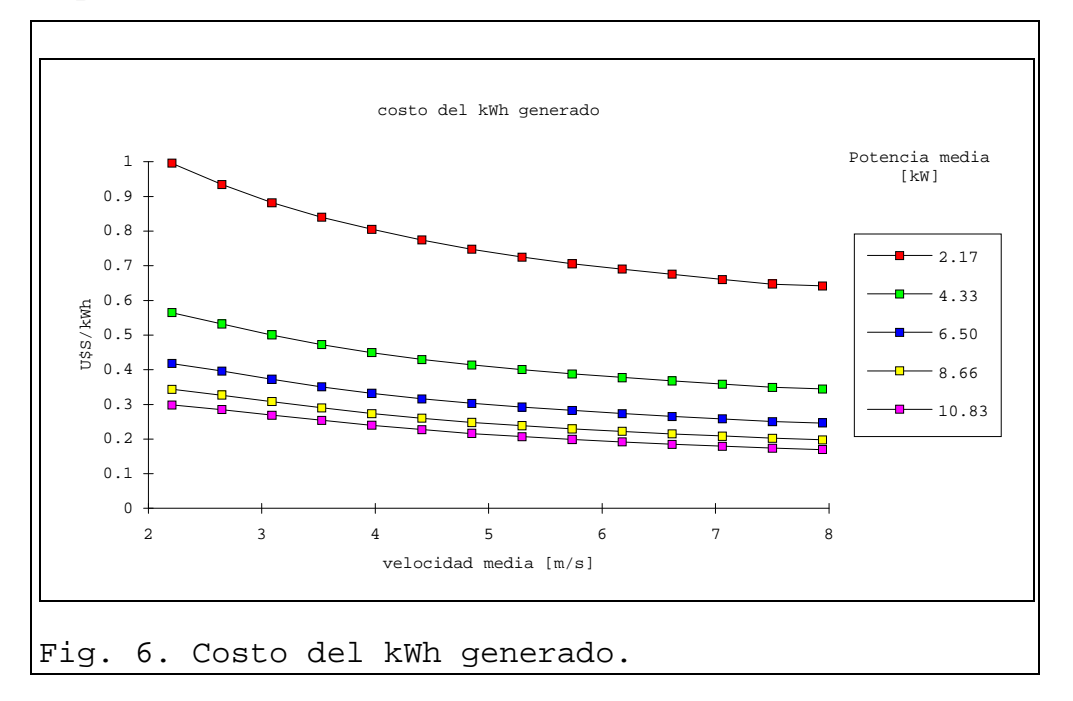

Para el cálculo del costo del kWh generado se utilizó un tipo de interés real de 5%. El gasto de combustible de los diferentes años se acumuló a fin de año y luego se calculó el valor actual de dichas cuotas anuales. La energía generada también se consideró acumulada a fin de cada año y se actualizó de la misma manera que el gasto de combustible.

Para comparar con otras alternativas, como la conexión a la red eléctrica nacional se deberá utilizar la curva correspondiente a 10.8 kWh de consumo medio. Para consumos menores, el sistema con generación combinada diesel-eólica óptimo no es el del ejemplo.

En la figura 15 se compara, el costo actualizado de inversión y operación durante 20 años, del sistema vientodiesel y de la alternativa de conexión a la red de distribuición de 15kV.

Los cálculos están realizados para atender un consumo diarío de 260kWh que corresponde a una potencia media de 10.8kW. La línea considerada es con conductor de aluminio de 35mm2 de sección y se consideró un costo de 9500U\$S/km. El costo de la subestación reductora es de U\$S 4500. Para el cálculo del costo de la energía se utilizó 80 U\$S/MWh como tarifa. La tasa de descuento anual considerada es 5%.

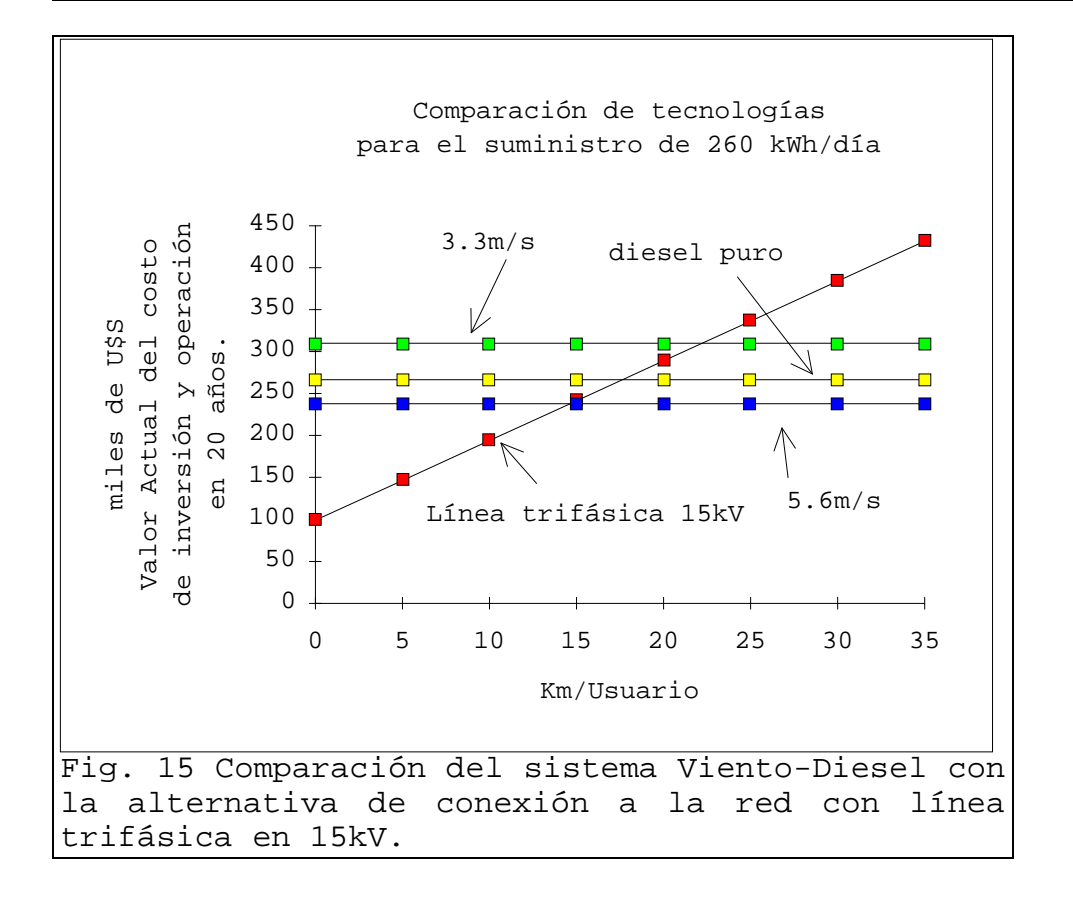

Para el ejemplo simulado, la opción viento diesel resulta favorable si la longitud de la línea a realizar es mayor que 15km/usuario en zonas de velocidad de viento de 5.6m/s.

## **4. Conclusiones**

Mediante simulaciones se calculó el costo actualizado de inversión y operación durante 20 años, de un sistema vientodiesel de 33 KVA comparándolo con la alternativa de conexión a la red de distribución de 15 kV, desde el punto de vista del usuario.

La opción viento-diesel resulta en este caso favorable si la longitud de la línea es mayor que 15 km/usuario en zonas de velocidad media de viento de 5.6 m/s. Con velocidades menores a 4.5 m/s resulta más económica la generación diesel pura.

Los resultados de los estudios de aporte eólico a sistemas diesel existentes que alimentan centros poblados en forma autónoma, indican que el aporte eólico no es rentable debido a la baja velocidad de viento en las zonas de emplazamiento.

#### **5. Referencias**

- [1] "Cuantificación del Potencial Eólico del Uruguay Aplicable a la Generación de Energía Eléctrica en Forma Autónoma", capítulos 5 y 6, convenio entre la Administración de Usinas y Trasmisiones Eléctricas (U.T.E.) y la Facultad de Ingeniería de la Universidad de la República, abril de 1994.
- [2] "Cuantificación del Potencial Eólico del Uruguay Aplicable a la Generación de Energía Eléctrica en Forma Autónoma", capítulo 2, sección 2.4.2, convenio entre la Administración de Usinas y Trasmisiones Eléctricas (U.T.E.) y la Facultad de Ingeniería de la Universidad de la República, abril de 1994.